## The integration of the custom module with a module RULES

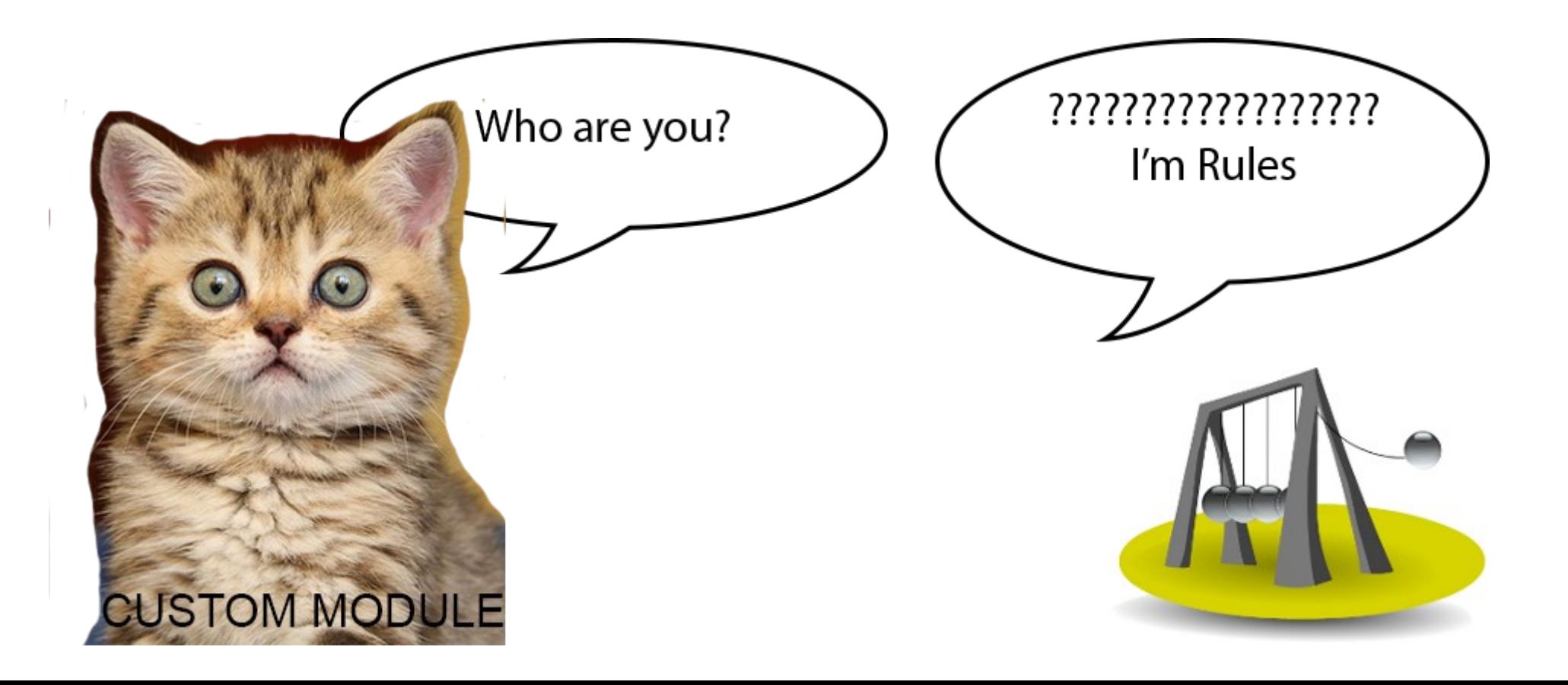

# Examples: modules integration with RULES

Commerce

Webform Rules

Rules Forms Support

Path Rules

**Simplenews** 

Voting Rules

Rules Webform Submitted

Etc.

#### Important indicator - Integration with other modules

# File which describes the integration of the module RULES

module.rules.inc — file which describes the integration of the module RULES

#### Three types of integrable elements

Events **Conditions** Actions

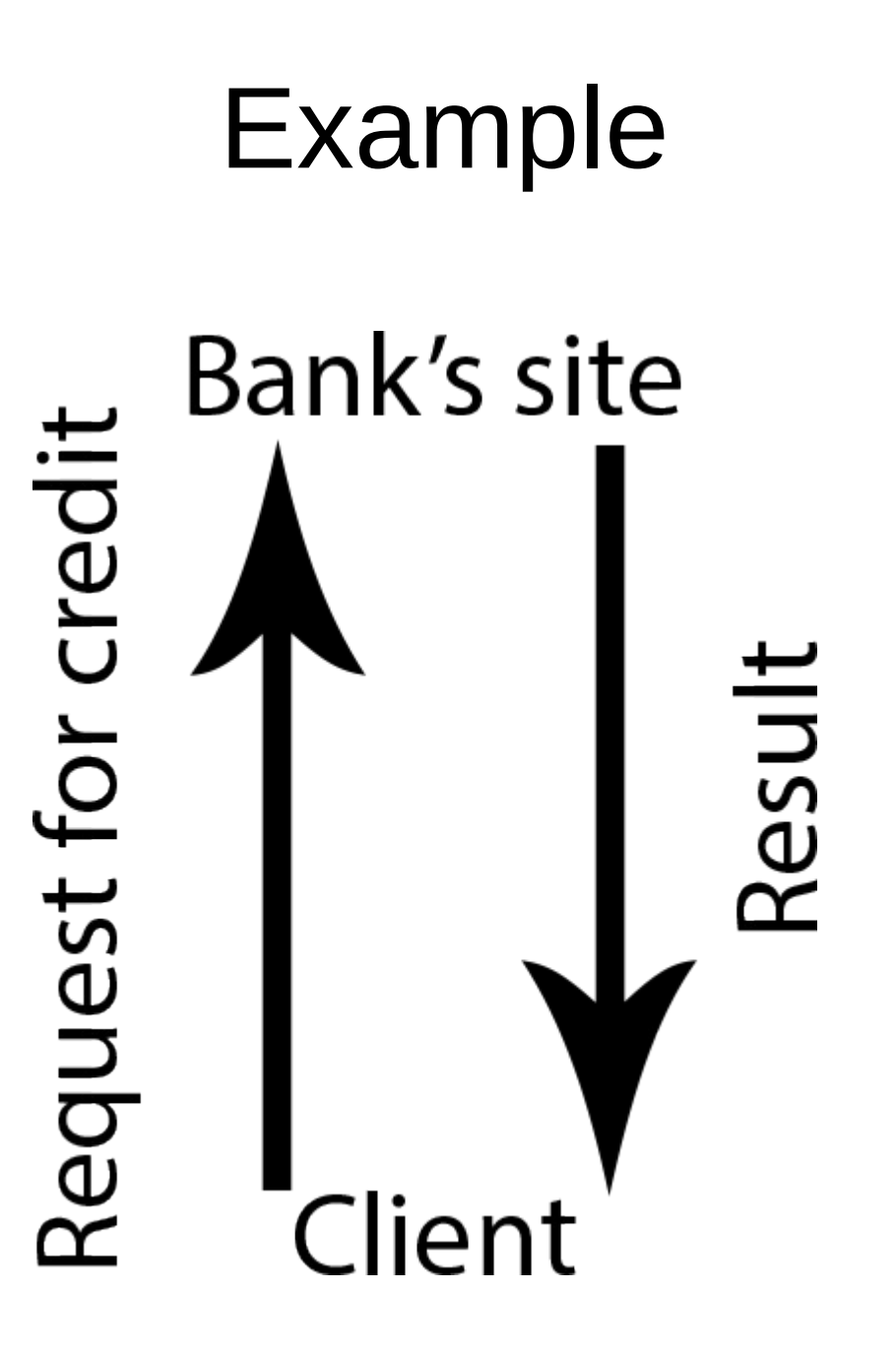

# Adding of custom events (Events)

hook rules event info — add a new rules events

rules\_invoke\_event — invokes configured rules for the given event

```
Example of adding custom event
module.rules.inc
function credit rules event info(){
return array(
     'credit_submit' => array(
         'label' => t('Submit credit'),
        'group' => t('credit'), 'module' => 'credit',
     ),
         'variables' => array(
            'status_rate' => array(
            'type' \Rightarrow 'text',
             'label' => t('Status rate'),
     ),);}
```
## Example of adding custom event

In place of the event

rules invoke event('credit submit', \$status call);

# Adding of custom conditions (Conditions)

hook rules condition info - add a new rules conditions

#### Example of adding custom conditions

#### **module.rules.inc**

```
function credit_rules_condition_info(){
   $conditions = array();
   $conditions['credit_condition'] = array(
     'label' => t('Segment trust'), 
     'parameter' => array(
       'value1' => array(
         'type' => 'text', 
         'label' => t('Value'), 
         'description' => t('Integer start of the segment'), 
         'default value' => '0',
       ),
       'value2' => array(
           'type' => 'text',
           'label' => t('Value'),
           'description' => t('Integer finish of the segment'),
           'default value' => '0',
       ),
       'value3' => array(
           'type' => 'text',
           'label' => t('Value'),
           'description' => t('Rate status'),
           'default value' => '0',
       ),
     ), 
     'group' => t('Credit'), 
     'callbacks' => array(
       'execute' => 'credit_compare_cost',
     ),
   );
   return $conditions;
}
```
# Adding of custom actions (Actions)

hook rules action info  $-$  add a new rules actions

## Example of adding custom actions

#### **module.rules.inc**

```
function credit_rules_action_info(){
  $actions = array();
   $actions['credit_rate_status_save'] = array(
       'label' => t('Save status rate'),
       'parameter' => array(
           'value1' => array(
                'type' => 'text',
                'label' => t('Value'),
                'description' => t('Rate status'),
               'default value' => '0',
           ),
       ),
       'group' => t('Credit'),
       'callbacks' => array(
           'execute' => 'credit_save_rate_status',
       ),
   );
   return $actions;
}
```